## **Certes Networks, Inc.**

## CryptoFlow Net Creator Java Crypto Module

Software Version: 1.0

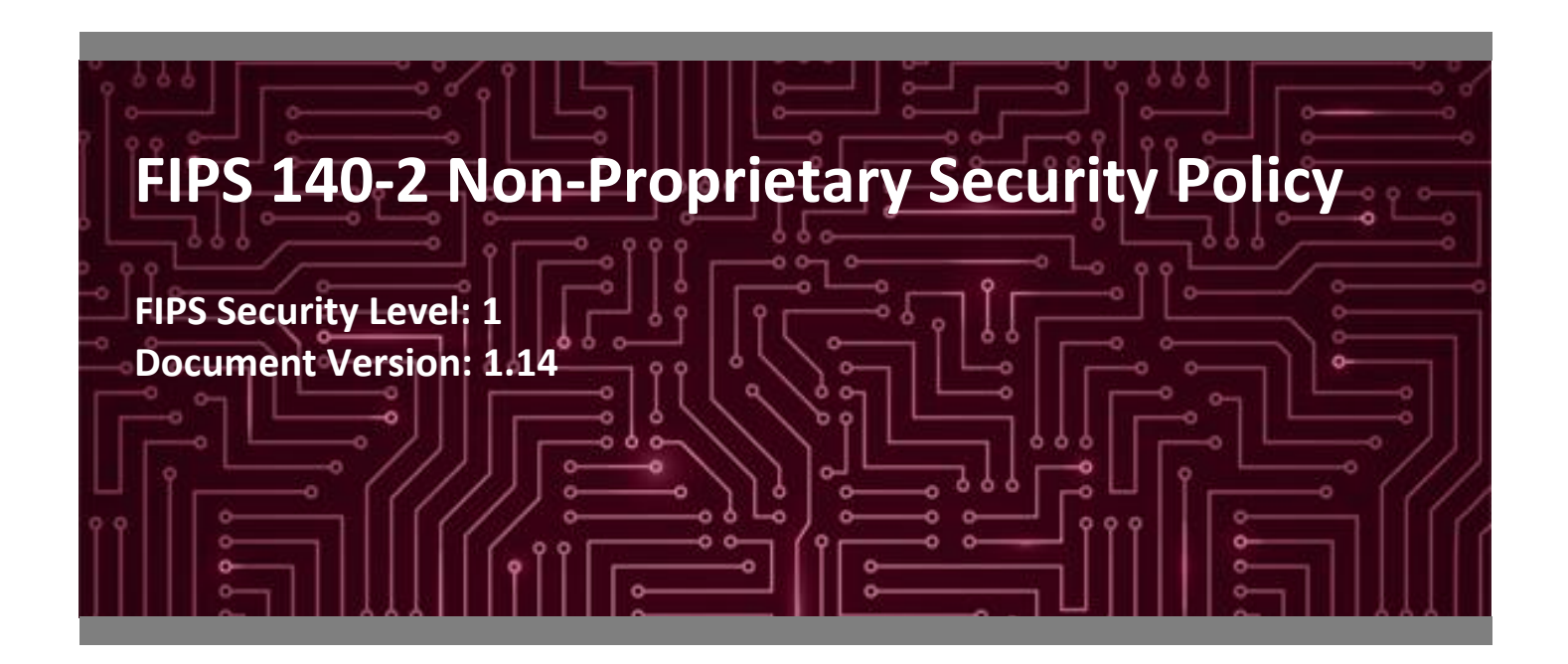

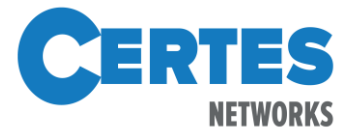

**Certes Networks**, **Inc. Corsec Security, Inc.** 300 Corporate Center Drive, Suite 140 13921 Park Center Road, Suite 460 Pittsburgh, PA 15108 Herndon, VA 20171 United States of America United States of America

Phone: +1 412 262 2571 Phone: +1 703 267 6050 [www.certesnetworks.com](http://www.certesnetworks.com/) [www.corsec.com](http://www.corsec.com/)

**Prepared for: Prepared by:**

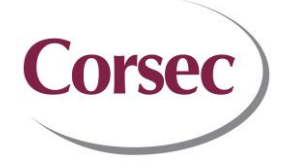

# **Table of Contents**

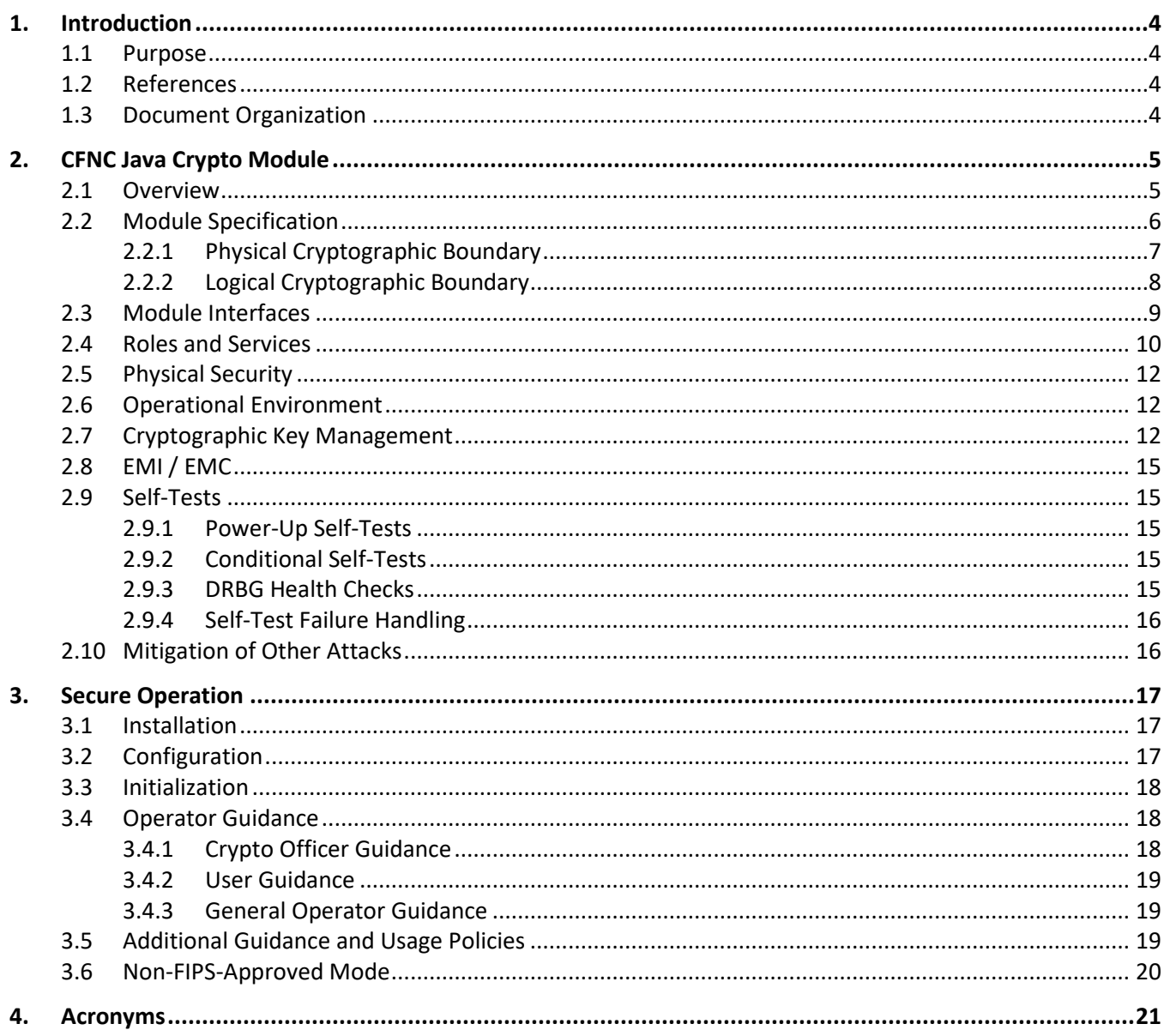

# **List of Tables**

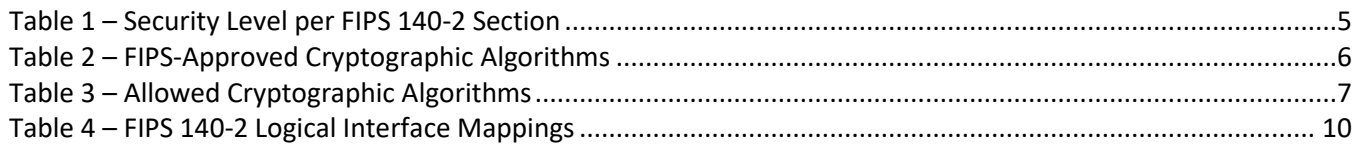

CryptoFlow Net Creator Java Crypto Module v1.0

©2019 Certes Networks, Inc. This document may be freely reproduced and distributed whole and intact including this copyright notice.

Page 2 of 23

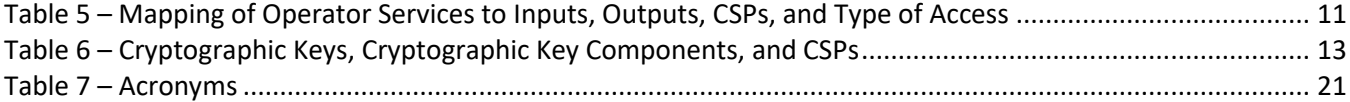

# **List of Figures**

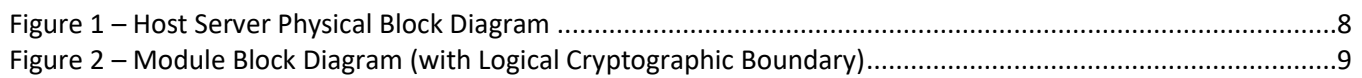

# <span id="page-3-0"></span>**1. Introduction**

#### <span id="page-3-1"></span>**1.1 Purpose**

This is a non-proprietary Cryptographic Module Security Policy for the CryptoFlow Net Creator Java Crypto Module (software version: 1.0) from Certes Networks, Inc. (Certes). This Security Policy describes how the CryptoFlow Net Creator Java Crypto Module meets the security requirements of Federal Information Processing Standards (FIPS) Publication 140-2, which details the U.S. and Canadian government requirements for cryptographic modules. More information about the FIPS 140-2 standard and validation program is available on the National Institute of Standards and Technology (NIST) and the Communications Security Establishment (CSE) Cryptographic Module Validation Program (CMVP) website at [http://csrc.nist.gov/groups/STM/cmvp.](http://csrc.nist.gov/groups/STM/cmvp)

This document also describes how to run the module in a secure FIPS-Approved mode of operation. This policy was prepared as part of the Level 1 FIPS 140-2 validation of the module. The CryptoFlow Net Creator Java Crypto Module is referred to in this document as the CryptoFlow Net Creator Java Crypto Module or the module.

#### <span id="page-3-2"></span>**1.2 References**

This document deals only with operations and capabilities of the module in the technical terms of a FIPS 140-2 cryptographic module security policy. More information is available on the module from the following sources:

- The Certes website [\(www.certesnetworks.com\)](file:///C:/Users/djohnson/Documents/0995%20-%20Certes%20CFNC%20Cryptographic%20Library/Submission%20Docs/www.certesnetworks.com) contains information on the full line of products from Certes.
- The CMVP website [\(http://csrc.nist.gov/groups/STM/cmvp/documents/140-1/140val-all.htm\)](http://csrc.nist.gov/groups/STM/cmvp/documents/140-1/140val-all.htm) contains contact information for individuals responsible for answer technical or sales-related questions for the module.

#### <span id="page-3-3"></span>**1.3 Document Organization**

The Security Policy document is organized into two primary sections. Section [2](#page-4-0) provides an overview of the validated modules. This includes a general description of the capabilities and the use of cryptography, as well as a presentation of the validation level achieved in each applicable functional area of the FIPS standard. It also provides high-level descriptions of how the module meets FIPS requirements in each functional area. Section [3](#page-16-0) documents the guidance needed for the secure use of the module, including initial setup instructions and management methods and policies.

# <span id="page-4-0"></span>**2. CFNC Java Crypto Module**

#### <span id="page-4-1"></span>**2.1 Overview**

Certes Networks, Inc. CryptoFlow Solution combines the flexibility and power of virtualized networking with the most secure cryptographic technology. The CryptoFlow Solution is a suite of components consisting of Certes Enforcement Point (CEP) encryption appliances and CryptoFlow Net Creator (CFNC) central security and policy management software.

The CEP encryption appliance provides high-speed processing capabilities to protect data travelling over untrusted networks while in transit between sites. The CEP encryption appliances are managed locally via a CLI<sup>1</sup> hosted on the appliance itself or remotely via the CFNC GUI<sup>2</sup> running on a separate Linux based platform. The CEP CLI is used for initial setup, troubleshooting, and diagnostic tasks

CFNC is a web-based management GUI that is used to configure and monitor the CEP encryption appliances, store and deploy policies (or rules), and provide key management and auditing capabilities. The CEP appliances encrypt traffic according to the keys and policies received from the CFNC over a secure channel.

The CryptoFlow Net Creator Java Crypto Module v1.0 is a cryptographic library embedded in the CFNC application software. The CryptoFlow Net Creator Java Crypto Module v1.0 supplies the cryptographic functionality to support TLS<sup>3</sup> -secured communication between remote administrators using CFNC and the CEP appliances.

<span id="page-4-2"></span>The CFNC Java Crypto Module is validated at the FIPS 140-2 Section levels shown in [Table 1](#page-4-2) [below.](#page-4-2)

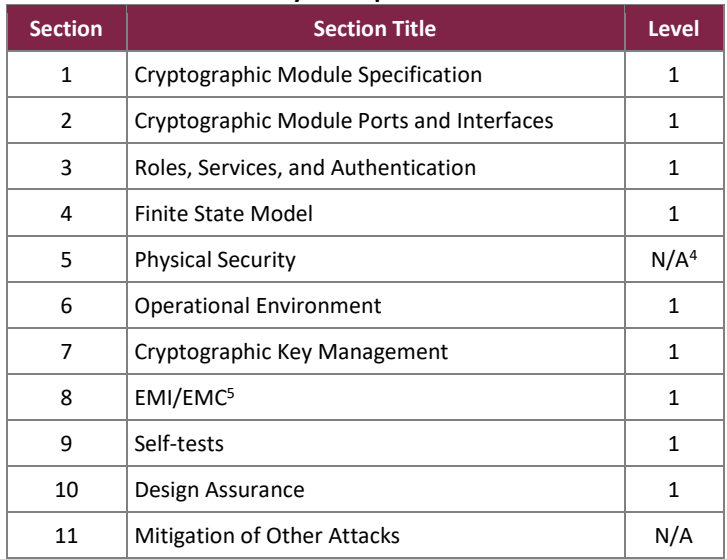

#### **Table 1 – Security Level per FIPS 140-2 Section**

l

<sup>1</sup> CLI – Command Line Interface

<sup>2</sup> GUI – Graphical User Interface

<sup>3</sup> TLS – Transport Layer Security

 $4$  N/A – Not Applicable

<sup>5</sup> EMI/EMC – Electromagnetic Interference / Electromagnetic Compatibility

## <span id="page-5-0"></span>**2.2 Module Specification**

The CFNC Java Crypto Module is a software module with a multiple-chip standalone embodiment. The overall security level of the module is 1. The module consists of a software cryptographic library. The classes within the library are executed within the Java Virtual Machine (JVM) using the classes of the Java Runtime Environment (JRE). The Java Security Manager (JSM) is configured within the JVM to ensure the module is operated in a FIPS-Approved mode of operation. The JVM interfaces with the operating system (OS).

For FIPS 140-2 conformance testing, the module was tested and found compliant when running on the following environment(s):

• Dell PowerEdge R330 XL server with an Intel Xeon E3 v5 processor running CentOS 6.7

<span id="page-5-1"></span>The module implements the FIPS-Approved algorithms listed i[n Table 2](#page-5-1) [below.](#page-5-1)

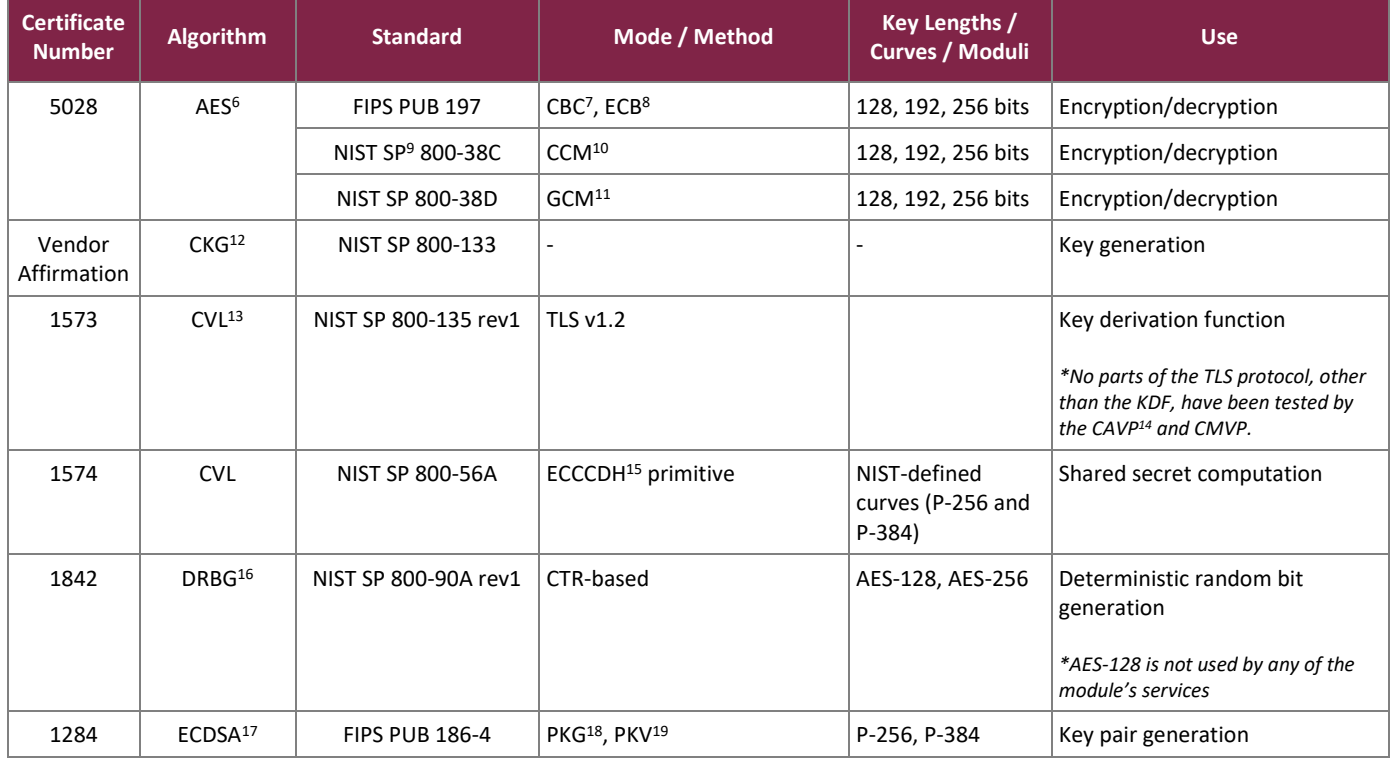

#### **Table 2 – FIPS-Approved Cryptographic Algorithms**

 $\overline{\phantom{a}}$ <sup>6</sup> AES – Advance Encryption Standard

<sup>7</sup> CBC – Cipher Block Chaining

<sup>8</sup> ECB – Electronics Code Book

<sup>9</sup> SP – Special Publication

<sup>10</sup> CCM – Counter with CBC-MAC

<sup>11</sup> GCM – Galois Counter Mode

<sup>12</sup> CKG – Cryptographic Key Generation

<sup>13</sup> CVL – Component Validation List

<sup>14</sup> CAVP – Cryptographic Algorithm Validation Program

<sup>15</sup> ECCCDH – Elliptic Curve Cryptography Cofactor Diffie-Hellman

<sup>16</sup> DBRG – Deterministic Random Bit Generator

<sup>17</sup> ECDSA – Elliptic Curve Digital Signature Algorithm

<sup>18</sup> PKG – Pairwise Key Generation <sup>19</sup> PKV – Public Key Validation

CryptoFlow Net Creator Java Crypto Module v1.0

©2019 Certes Networks, Inc.

This document may be freely reproduced and distributed whole and intact including this copyright notice.

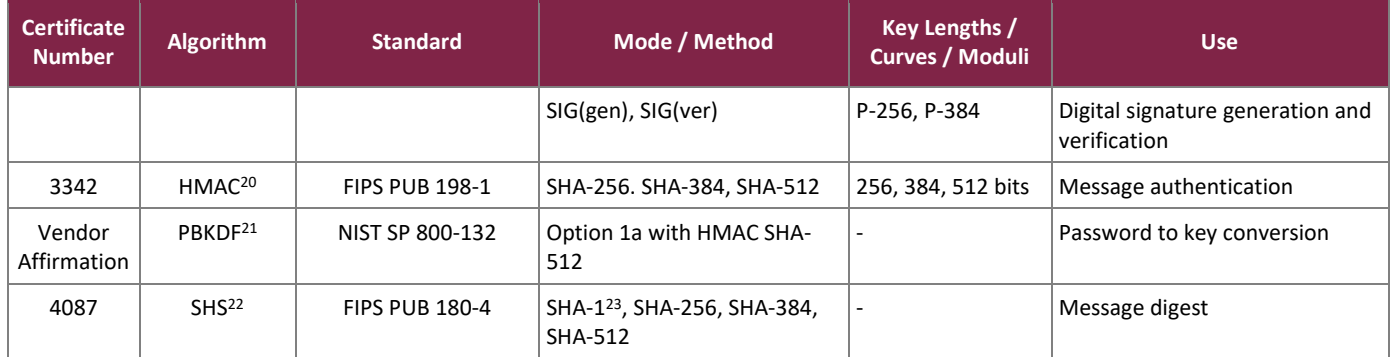

The vendor affirms the following cryptographic security methods:

- As per *NIST SP 800-133*, the module uses its FIPS-Approved counter-based DRBG to generate cryptographic keys. The resulting symmetric key or generated seed is an unmodified output from the DRBG. The module's DRBG is seeded by a GET request to  $/$ dev $/$ random, a non-deterministic random number generator (NDRNG) outside the module's logical boundary. Each GET request returns a minimum of 112 bits of entropy.
- As per *NIST SP 800-132*, the module uses PBKDF2 option 1a (note that keys derived using PBKDF2 may only be used in storage applications). This function takes an input salt that is 128 bits in length with a 128 bit alphanumeric password and produces a random value of 256 bits. The iteration count is 2048. The upper bound for the probability of guessing the password at random is  $1/((26+26+10)^{16})$ .

<span id="page-6-1"></span>[Table 3](#page-6-1) lists the module's non-FIPS-Approved algorithm implementations that are allowed for use in FIPS-mode.

| <b>Algorithm</b> | Caveat                                                                                           | <b>Use</b>           |  |
|------------------|--------------------------------------------------------------------------------------------------|----------------------|--|
| <b>NDRNG</b>     | The module generates cryptographic keys whose<br>strengths are modified by the available entropy | Seeding for the DRBG |  |

**Table 3 – Allowed Cryptographic Algorithms**

As a software module, the CFNC Java Crypto Module has both a logical cryptographic boundary and a physical cryptographic boundary. The physical and logical boundaries are described in sections [2.2.1](#page-6-0) an[d 2.2.2,](#page-7-0) respectively.

## <span id="page-6-0"></span>2.2.1 Physical Cryptographic Boundary

As a software cryptographic module, the module has no physical components. Therefore, the physical boundary of the cryptographic module is defined by the hard enclosure around the host server on which it runs.

 $\overline{\phantom{a}}$ <sup>20</sup> HMAC – (keyed-) Hashed Message Authentication Code

<sup>21</sup> PBKDF – Password Based Key Derivation Function

<sup>22</sup> SHS – Secure Hash Standard

CryptoFlow Net Creator Java Crypto Module v1.0  $^{23}$  The SHA-1 algorithm is only used during installation as a hash for license verification. There are no other uses of this algorithm within the module.

<sup>©2019</sup> Certes Networks, Inc.

This document may be freely reproduced and distributed whole and intact including this copyright notice.

The host server hardware consists of a motherboard, a central processing unit (CPU), random access memory (RAM), read-only memory (ROM), hard disk(s), hardware case, power supply, and fans. Other devices may be attached to the hardware appliance such as a monitor, keyboard, mouse,  $DVD^{24}$  drive, printer, video adapter, audio adapter, or network adapter. In the validated configuration, the processor is an Intel Xeon processor. Please see [Figure 1](#page-7-1) [below](#page-7-1) for the host server block diagram and physical cryptographic boundary.

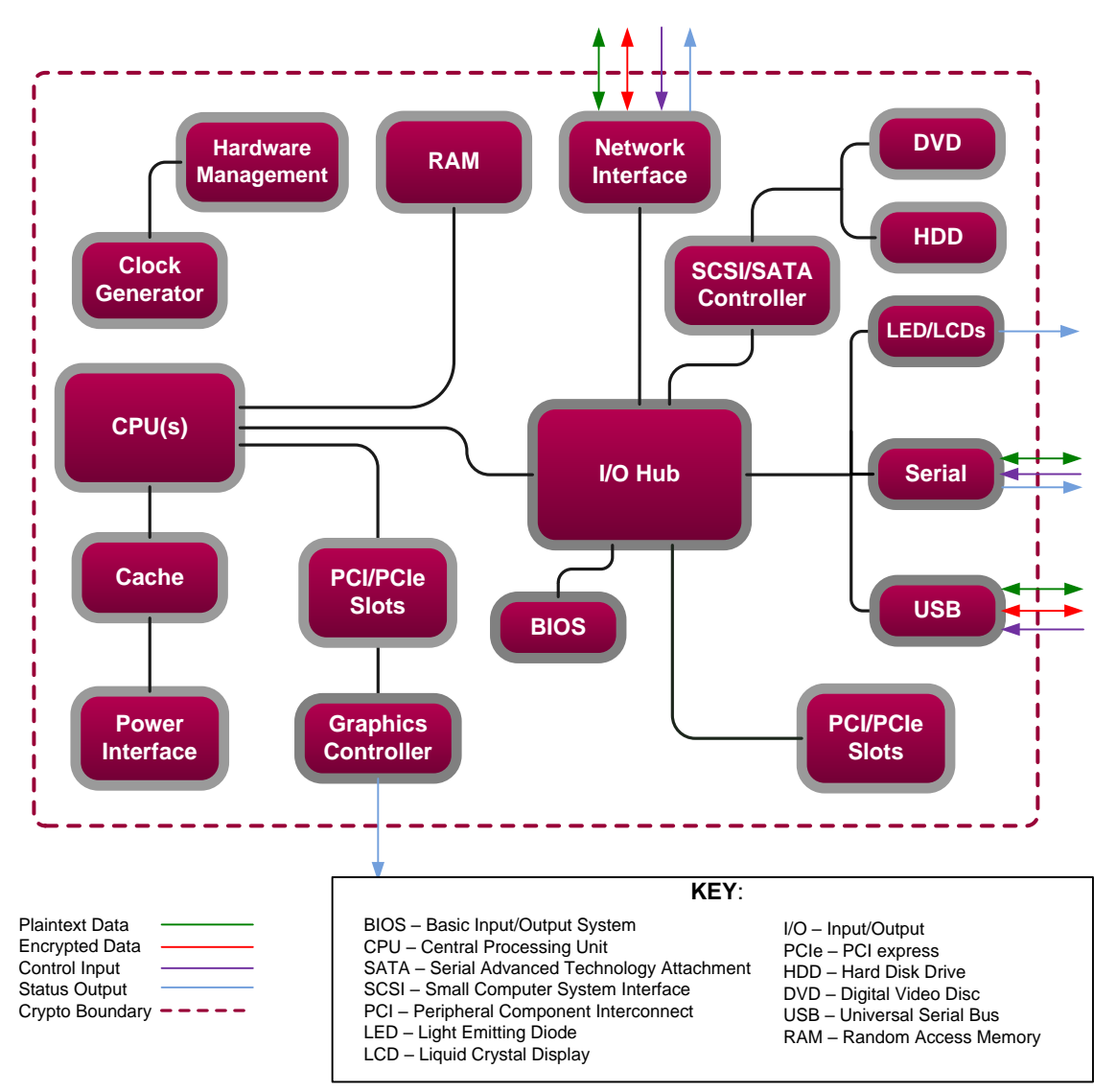

**Figure 1 – Host Server Physical Block Diagram**

## <span id="page-7-1"></span><span id="page-7-0"></span>2.2.2 Logical Cryptographic Boundary

The logical cryptographic boundary surrounds the cryptographic library executable. The module is the single software component within the logical cryptographic boundary. The cryptographic module is used by the calling application to provide symmetric and asymmetric cipher operation, signature generation and verification, hashing, cryptographic key generation, random number generation, message authentication functions, and secure key

 $\overline{a}$ <sup>24</sup> DVD – Digital Versatile Disc <span id="page-8-1"></span>agreement/key exchange protocols. The module is entirely contained within the physical cryptographic boundary described in sectio[n 2.2.1.](#page-6-0)

[Figure 2](#page-8-2) [below](#page-8-2) shows the logical block diagram of the module executing in memory and its interactions with surrounding software components as well as the module's logical cryptographic boundary.

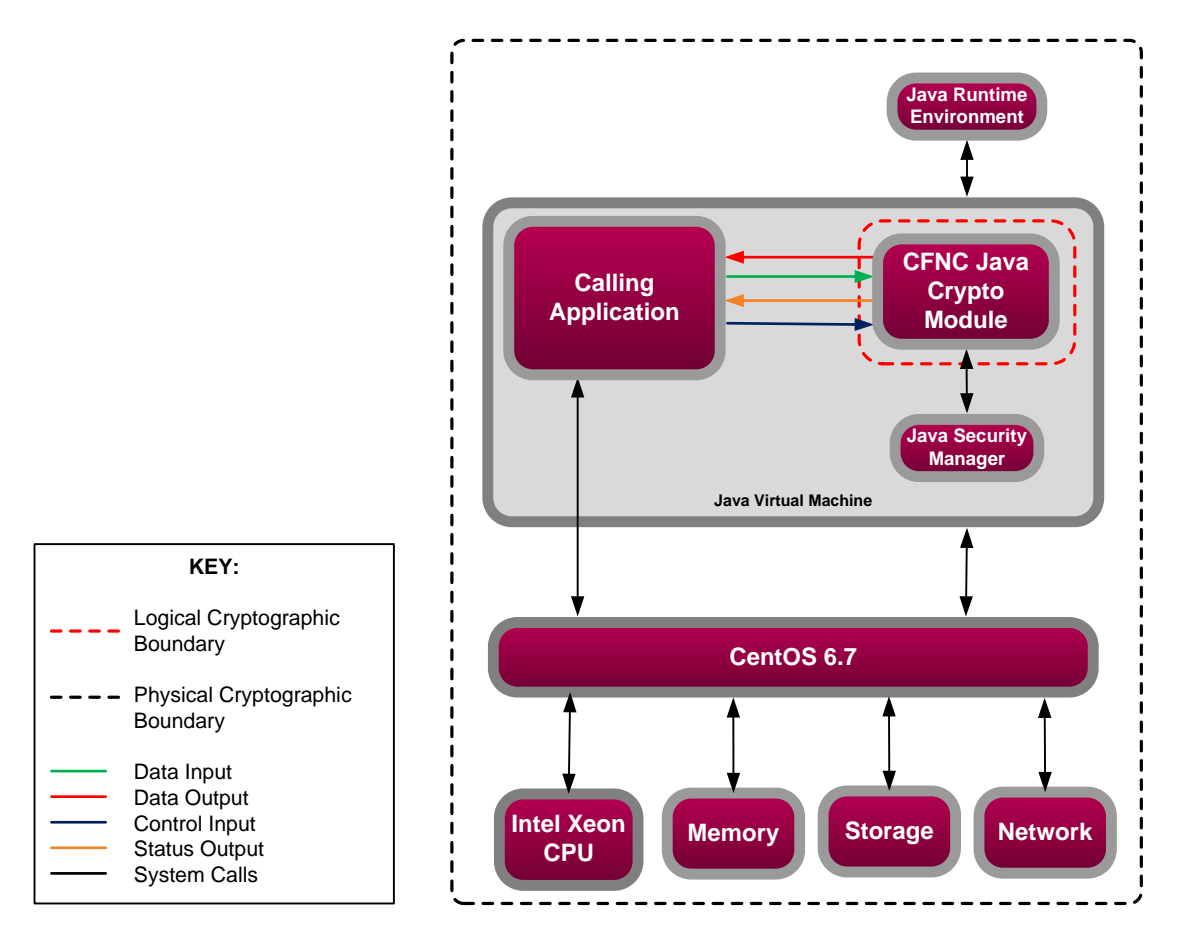

**Figure 2 – Module Block Diagram (with Logical Cryptographic Boundary)**

#### <span id="page-8-2"></span><span id="page-8-0"></span>**2.3 Module Interfaces**

The module isolates communications to logical interfaces that are defined in the software as an API. The API interface is mapped to the following four logical interfaces:

- Data Input
- Data Output
- Control Input
- Status Output

The module's physical boundary features the physical ports of a host server. The module's manual controls; physical indicators; and physical, logical, and electrical characteristics are those of the host server. The module's logical interfaces are at a lower level in the software. The physical data and control input through physical

<span id="page-9-1"></span>mechanisms is translated into the logical data and control inputs for the software module. A mapping of the FIPS 140-2 logical interfaces, the physical interfaces, and the module interfaces can be found in [Table 4](#page-8-1) [below.](#page-8-1)

| <b>FIPS Interface</b> | <b>Physical Interface</b>                                                                                   | <b>Module Interface (API)</b>                                                                  |  |  |
|-----------------------|----------------------------------------------------------------------------------------------------|------------------------------------------------------------------------------------------------|--|--|
| Data Input            | USB ports, network interface, serial<br>ports                                                               | The API call parameters that accept input data for<br>processing through their arguments       |  |  |
| Data Output           | Graphics controller, USB ports, network<br>interface, serial ports                                          | The API call parameters that return generated or<br>processed data back to the caller          |  |  |
| Control Input         | USB ports, network interface, serial<br>ports                                                               | The API call parameters that are used to initialize and<br>control the operation of the module |  |  |
| <b>Status Output</b>  | Graphic controller, network interface,<br>serial ports, Audio ports, LCD <sup>25</sup> /LED <sup>26</sup> s | The API call return values indicating the status of the<br>module or service performed         |  |  |
| Power Input           | AC <sup>27</sup> power interface                                                                            |                                                                                                |  |  |

**Table 4 – FIPS 140-2 Logical Interface Mappings**

#### <span id="page-9-0"></span>**2.4 Roles and Services**

There are two authorized roles that module operators may assume: Crypto Officer (CO) role and a User role. Authorized operators implicitly assume the set of roles comprised of the CO role and User role when exercising any of the module's services. The module does not allow multiple concurrent operators in the FIPS-Approved mode of operation. Per section 6.1 of the *FIPS 140-2 Implementation Guidance*, the calling application that loaded the module is the only operator.

Descriptions of the services available are provided i[n Table 5](#page-9-1) below. Please note that the keys and Critical Security Parameters (CSPs) listed in the table indicate the type of access required using the following notation:

- R Read: The CSP is read.
- $W W$ rite: The CSP is established, generated, or modified.
- X Execute: The CSP is used within an Approved or Allowed security function or authentication mechanism.
- D Delete: The CSP is zeroized.

Input parameters of an API call that are not specifically a signature, hash, message, plaintext, ciphertext, or a key are **not** itemized in the "Input" column, since it is assumed that most API calls will have such parameters. Values in the "Input" and "Output" columns are sent from the module's logical boundary via API calls.

l <sup>25</sup> LCD – Liquid Crystal Display

<sup>26</sup> LED – Light Emitting Diode <sup>27</sup> AC – Alternating Current

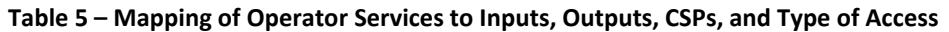

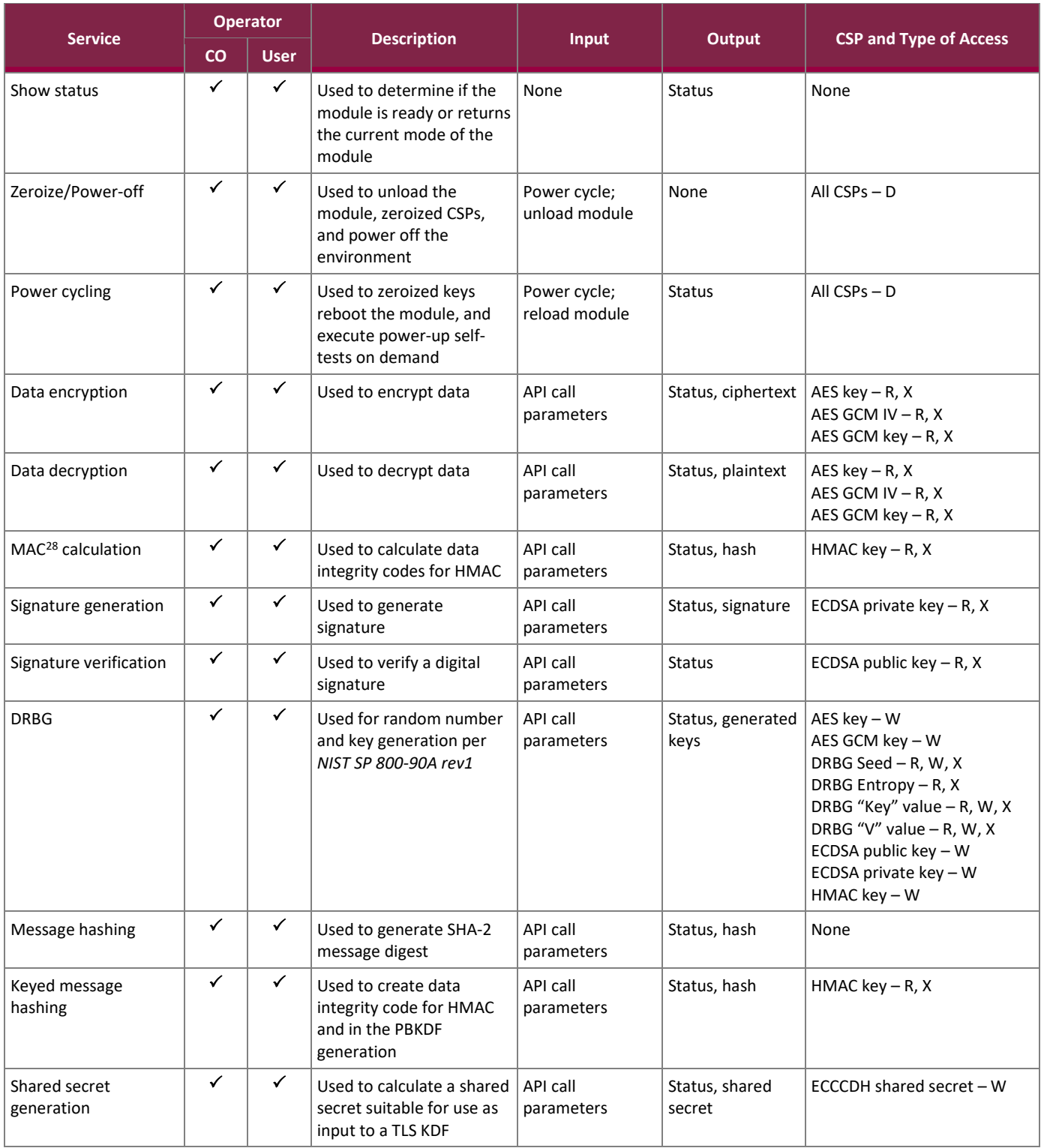

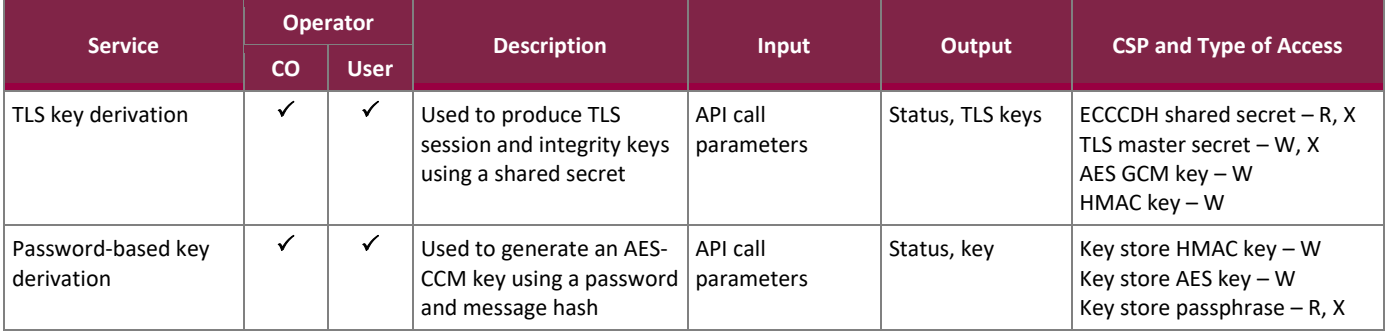

#### <span id="page-11-0"></span>**2.5 Physical Security**

The cryptographic module is a software module and does not include physical security mechanisms. Therefore, per section G.3 of the *FIPS Implementation Guidance*, requirements for physical security are not applicable.

## <span id="page-11-1"></span>**2.6 Operational Environment**

The module was tested and found to be compliant with FIPS 140-2 requirements on the following operational environment(s):

• Dell PowerEdge R330 XL server with an Intel Xeon E3 v5 processor running CentOS 6.7

All cryptographic keys and CSPs are under the control of the OS, which protects its CSPs against unauthorized disclosure, modification, and substitution. The module only allows access to CSPs through its well-defined API.

## <span id="page-11-2"></span>**2.7 Cryptographic Key Management**

The module supports the CSPs listed in [Table 6](#page-12-0) [below.](#page-12-0)

 $\overline{\phantom{a}}$ 

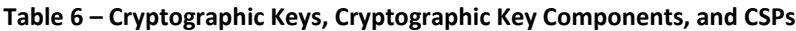

<span id="page-12-0"></span>

| <b>CSP</b>                                            | <b>CSP Type</b>                  | <b>Generation / Input</b>                                                        | Output                 | <b>Storage</b>                  | <b>Zeroization</b>                   | <b>Use</b>                                        |
|-------------------------------------------------------|----------------------------------|----------------------------------------------------------------------------------|------------------------|---------------------------------|--------------------------------------|---------------------------------------------------|
| AES key                                               | 128, 192, 256-bit key            | Generated internally<br>via Approved DRBG                                        | Output in plaintext    | Plaintext in volatile<br>memory | Unload module,<br>remove/cycle power | Encryption, decryption                            |
| AES GCM key                                           | 128, 192, 256-bit key            | Generated internally<br>via Approved DRBG                                        | Output in plaintext    | Plaintext in volatile<br>memory | Unload module,<br>remove/cycle power | Encryption, decryption<br>and authentication      |
| <b>AES GCM initialization</b><br>vector <sup>29</sup> | Minimum 96-bit value             | Generated externally,<br>input via API call<br>parameter                         | Never exits the module | Plaintext in volatile<br>memory | Unload module.<br>remove/cycle power | Initialization vector for<br>AES GCM              |
| <b>DRBG Seed</b>                                      | 384-bit random value             | Generated internally<br>using nonce along with<br>DRBG entropy input             | Never exits the module | Plaintext in volatile<br>memory | Unload module,<br>remove/cycle power | Seeding material for SP<br>800-90A DRBG           |
| <b>DRBG</b> Entropy                                   | Minimum 112-bit value            | Generated internally <sup>30</sup><br>and passed into the<br>module upon request | Never exits the module | Plaintext in volatile<br>memory | Unload module.<br>remove/cycle power | Entropy material for SP<br>800-90A DRBG           |
| DRBG 'Key' Value                                      | Internal state value             | Generated internally                                                             | Never exits the module | Plaintext in volatile<br>memory | Unload module.<br>remove/cycle power | Used for CTR DRBG                                 |
| DRBG 'V' Value                                        | 128-bits                         | Generated internally                                                             | Never exits the module | Plaintext in volatile<br>memory | Unload module,<br>remove/cycle power | Used for CTR DRBG                                 |
| <b>ECCCDH</b> shared secret                           | 256-bit shared secret            | Established internally<br>via ECCCDH shared<br>secret computation                | Output in plaintext    | Plaintext in volatile<br>memory | Zeroized after service<br>completes  | Used for deriving TLS<br>master secret in TLS KDF |
| ECDSA private key                                     | P-256, P-384 curves              | Generated internally<br>via Approved DRBG                                        | Output in plaintext    | Plaintext in volatile<br>memory | Unload module,<br>remove/cycle power | Signature generation,<br>decryption               |
| ECDSA public key                                      | P-256, P-384 curves              | Generated internally<br>via Approved DRBG                                        | Output in plaintext    | Plaintext in volatile<br>memory | Unload module.<br>remove/cycle power | Signature verification,<br>encryption             |
| <b>HMAC</b> key                                       | HMAC 256, 384, or 512-bit<br>key | Generated internally<br>via Approved DRBG                                        | Output in plaintext    | Plaintext in volatile<br>memory | Unload module.<br>remove/cycle power | Message authentication<br>with SHS                |
| Key store HMAC key                                    | HMAC SHA-512 key                 | Generated internally<br>using PBKDF input<br>parameters                          | Never exits the module | Plaintext in volatile<br>memory | Unload module.<br>remove/cycle power | Used for deriving the key<br>store AES key        |

<sup>&</sup>lt;sup>29</sup> The module conforms to TLSv1.2 GCM cipher suites as specified in section 3.3.1 of NIST SP 800-52 rev1. When the nonce\_explicit part of the IV exhausts the maximum number of possible values for a given session key, a new encryption key will be established per RFC 5246 section 7.4.1.1. and 7.4.1.2.

CryptoFlow Net Creator Java Crypto Module v1.0

©2019 Certes Networks, Inc.

This document may be freely reproduced and distributed whole and intact including this copyright notice.

<sup>&</sup>lt;sup>30</sup> The module employs a non-deterministic random number generator specific to the host operating system, which is outside of the logical cryptographic boundary.

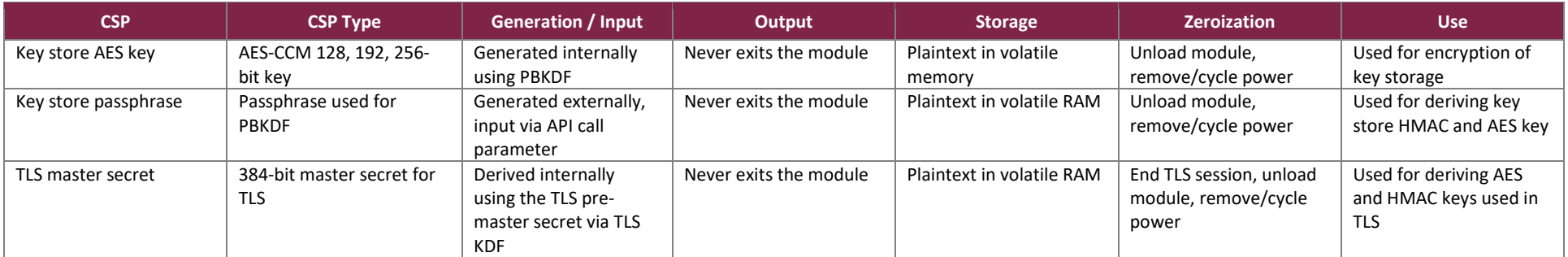

## <span id="page-14-0"></span>**2.8 EMI / EMC**

The CFNC Java Crypto Module was tested on the server listed in section [2.6 above.](#page-11-1) This server was tested and found conformant to the EMI/EMC requirements specified by 47 Code of Federal Regulations, Part 15, Subpart B, Unintentional Radiators, Digital Devices, Class A (business use).

#### <span id="page-14-1"></span>**2.9 Self-Tests**

Cryptographic self-tests are performed by the module when the module is first powered up and loaded into memory as well as when a random number or asymmetric key pair is created. The following sections list self-tests performed by the module, their expected error statuses, and the error resolutions.

#### <span id="page-14-2"></span>2.9.1 Power-Up Self-Tests

The module performs the following self-tests at power-up:

- Software integrity check (using HMAC SHA-256)
- Known Answer Tests (KATs)
	- o AES-ECB encrypt KAT
	- o AES-ECB decrypt KAT
	- o AES-CCM generation/verification KAT
	- o AES-GCM generation/verification KAT
	- o CTR\_DRBG KAT
	- o ECDSA Signature Generation/Signature Verification
	- o SHA-1 KAT
	- o HMAC (with SHA-256) KAT
	- o HMAC (with SHA-384) KAT
	- o HMAC (with SHA-512) KAT
	- $\circ$  ECCCDH Primitive "Z" Computation<sup>31</sup> test (with P-256 curve)

#### <span id="page-14-3"></span>2.9.2 Conditional Self-Tests

The module performs the following conditional self-tests:

- Continuous RNG<sup>32</sup> Test for the DRBG
- Continuous RNG Test for the NDRNG
- ECDSA pairwise consistency test

## <span id="page-14-4"></span>2.9.3 DRBG Health Checks

The module performs the following DRBG health checks at power-up and conditionally as needed:

SP 800-90A DRBG Health Checks

<sup>32</sup> RNG – Random Number Generator

l

- o SP 800-90 DRBG (CTR) Instantiate Test
- o SP 800-90 DRBG (CTR) Generate Test

<sup>&</sup>lt;sup>31</sup> The ECCCDH Primitive "Z" Computation KAT is compliant with FIPS 140-2 IG 9.6.

o SP 800-90 DRBG (CTR) Reseed Test

#### <span id="page-15-0"></span>2.9.4 Self-Test Failure Handling

Upon completion of all self-tests, CryptoServicesRegistrar.isInApprovedOnlyMode() is checked. If a successful status of TRUE is returned, then the module is ready to operate in a FIPS-Approved mode of operation. If an error is returned, then the calling application must be rebooted (thus restarting the module) to clear the error state.

If rebooting the host server does not result in the successful execution of self-tests, then the module will not be able to operate in FIPS-Approved mode. The CO must contact Certes Networks, Inc. for assistance.

#### <span id="page-15-1"></span>**2.10 Mitigation of Other Attacks**

This section is not applicable. The module does not claim to mitigate any attacks beyond the FIPS 140-2 Level 1 requirements for this validation.

# <span id="page-16-0"></span>**3. Secure Operation**

The CFNC Java Crypto Module meets Level 1 requirements for FIPS 140-2. The sections below describe how to configure the CFNC Java Crypto Module as a validated module. **If the following steps are not executed, the CFNC Java Crypto Module will be operating outside the scope of this Security Policy and will not be operating as a validated cryptographic module.**

The following paragraphs describe the steps necessary to configure the CFNC Java Crypto Module as a validated module. Once configured as a validated module, the CFNC Java Cryptographic Library only operates in the FIPS approved mode of operation.

#### <span id="page-16-1"></span>**3.1 Installation**

The module comes factory-installed with Certes' CFNC application software<sup>33</sup>. Thus, the module has no independent installation steps that end-users must follow.

#### <span id="page-16-2"></span>**3.2 Configuration**

l

The following steps **shall** be performed to configure the CFNC Java Crypto Module as a validated cryptographic module.:

1. Open a CLI for the CFNC server. Enter the following command:

/opt/scripts/switchToFipsMode.sh 2>&1 | tee switchtofips.log.

#### The following message is displayed:

```
|10.10.10.239: [root@policyserver ~]# /opt/scripts/switchToFipsMode.sh 2>&1 | tee switchtofips.loq
Detected Quantis PCI device:
03:00.0 Unassigned class [ff00]: id Quantique Quantis PCI 16Mbps (rev 50)
                Enable FIPS140-2 validated mode utility
WARNING: This will change Policyserver configuration to FIPS140-2 validated settings.
WARNING: PEPs with version less than 5.3 cannot be managed in FIPS140-2 validated Policyserver.
Are you sure you want to continue [yes / no]:
```
#### 2. Enter **Yes**. The following message is displayed:

FIPS mode switch precondition validation successful.

CFNC will now shutdown and changes will be applied to certificates and configuration files. Are you sure you want to continue [yes / no]:

3. Enter **Yes**. Process notifications scroll by and the server is restarted.

©2019 Certes Networks, Inc.

This document may be freely reproduced and distributed whole and intact including this copyright notice.

<sup>33</sup> NOTE: While CFNC v5.3 was used for testing, the module is not dependent on any specific version of the calling application. The module can be run using any version of the calling application with which the module is installed.

restarting policyserver Server is STOPPED, not stopping Server has stopped Synchronizing NTP time. This might take a few seconds  $[OK]$ Shutting down ntpd: ntpd: time slew +0.000000s Starting ntpd:  $[OK]$ Server is starting, check the log files for application status  $10.10.10.239$ : [root@policyserver ~]#  $\Box$ 

Upon restart, all self-tests are automatically performed. Once all self-tests have completed successfully the module is operating in the validated configuration. The calling application can make a call to the CryptoServicesRegistrar.isInApprovedOnlyMode() API to retrieve the system operating status**.** Additionally, the CO can run the following command to view the log file displaying the operating status of the module:

```
grep -i fips /opt/jboss/server/policyserver/log/server.log | less
```
When properly configured, the module will return the following in response to the  $q_{\text{rep}}$  command:

```
2018-01-11 15:27:32,475 INFO [syslog.SysLogLogger] (pool-43-thread-1) [FIPS]> Certes Crypto Module currently
running in FIPS Mode? true
2018-01-11 15:27:32,480 INFO [com.co.ce.security.SecurityStateMachine] (pool-43-thread-1) [FIPS]> Certes Cryp
to Module currently running in FIPS Mode? true
```
Once the system has been configured according to section 3 of this Security Policy, the module does not allow the use of any non-approved security functions and will only operate in the FIPS approved mode. To restore the module to its original state, the host appliance must be restored to a factory state, which can be done by contacting Certes Customer Support [\(http://support.certesnetworks.com\)](http://support.certesnetworks.com/). If the self-tests do not run successfully, reboot the appliance. If this does not clear the problem, the CO must contact Certes Customer Support for additional assistance.

#### <span id="page-17-0"></span>**3.3 Initialization**

The module's power-up self-tests are automatically executed when it is loaded into memory for execution by the calling application. Once all power-up self-tests have successfully completed, the module is running in its FIPS-Approved mode of operation. No initialization steps are required.

#### <span id="page-17-1"></span>**3.4 Operator Guidance**

The following sections provide guidance to module operators for the correct and secure operation of the module. As it relates to this module, the calling application (i.e. the product software) takes on the role of both Crypto Officer and User.

#### <span id="page-17-2"></span>3.4.1 Crypto Officer Guidance

No specific management activities are required to ensure that the module runs securely; once operational, the module only executes in a FIPS-Approved mode of operation. However, if any irregular activity is observed or the module is consistently reporting errors, then Certes Customer Support should be contacted.

#### <span id="page-18-0"></span>3.4.2 User Guidance

Although the User does not have any ability to modify the configuration of the module, they should notify the CO if any irregular activity is observed.

## <span id="page-18-1"></span>3.4.3 General Operator Guidance

The following provide further guidance for the general operation of the module:

- The calling application uses the CryptoServicesRegistrar.isInApprovedOnlyMode() API function to retrieve the operating status of the module.
- To execute the module's power-up self-tests on-demand, the module's host server can be rebooted/power-cycled.

#### <span id="page-18-2"></span>**3.5 Additional Guidance and Usage Policies**

The notes below provide additional guidance and policies that must be followed by module operators:

- As a software cryptographic library, the module's services are intended to be provided to a calling application. Excluding the use of the NIST-defined elliptic curves as trusted third-party domain parameters, all other assurances from *FIPS PUB 186-4* (including those required of the intended signatory and the signature verifier) are outside the scope of the module and are the responsibility of the calling application.
- The calling application shall use entropy sources that meet the security strength required for the CTR\_DRBG as shown in Table 3 of *NIST SP 800-90A rev1*.
- The module requests entropy through a GET command. Each GET request returns a minimum of 112 bits of entropy. Responses to requests for entropy are blocked by the entropy mechanism until there is sufficient entropy to satisfy the request. If, during power-up self-tests, the minimum entropy strength cannot be met, the module enters a critical error state causing the calling application to shut down, and an error of "Insufficient entropy provided by entropy source" is returned. If rebooting the host server does not result in the successful execution of power-up self-tests, then the module will not be able to operate in FIPS-Approved mode. The CO must contact Certes Networks, Inc. customer support for assistance.
- As the module does not persistently store keys, the calling application is responsible for the storage and zeroization of keys and CSPs passed into and out of the module.
- If power to the module is lost and subsequently restored, the calling application must ensure that any AES-GCM keys used for encryption or decryption are re-distributed.
- In its unconfigured state, the module offers non-compliant implementations of RSA<sup>34</sup> and Diffie-Hellman for key exchange and authentication. When the module is installed and configured as per section 3 of this Security Policy, these algorithms are disabled and no longer available for use.

 $\overline{a}$ <sup>34</sup> RSA – Rivest, Shamir, Adelman

#### <span id="page-19-0"></span>**3.6 Non-FIPS-Approved Mode**

When built and distributed as described in this Security Policy, the module does not support a non-Approved mode of operation.

# <span id="page-20-0"></span>**4. Acronyms**

<span id="page-20-1"></span>[Table 7](#page-20-1) [below](#page-20-1) provides definitions for the acronyms used in this document.

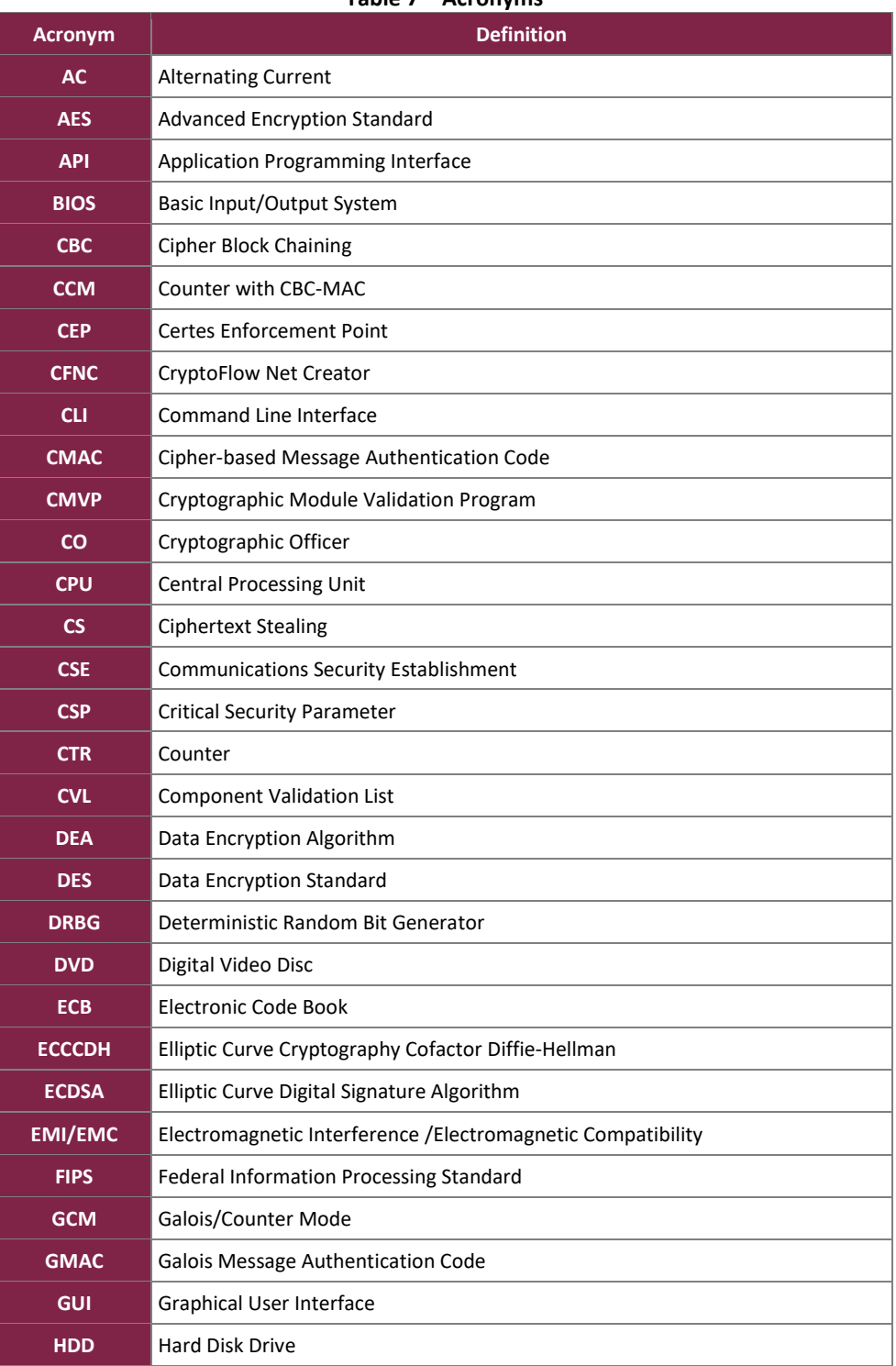

**Table 7 – Acronyms**

CryptoFlow Net Creator Java Crypto Module v1.0

©2019 Certes Networks, Inc. This document may be freely reproduced and distributed whole and intact including this copyright notice. **Page 21 of 23**

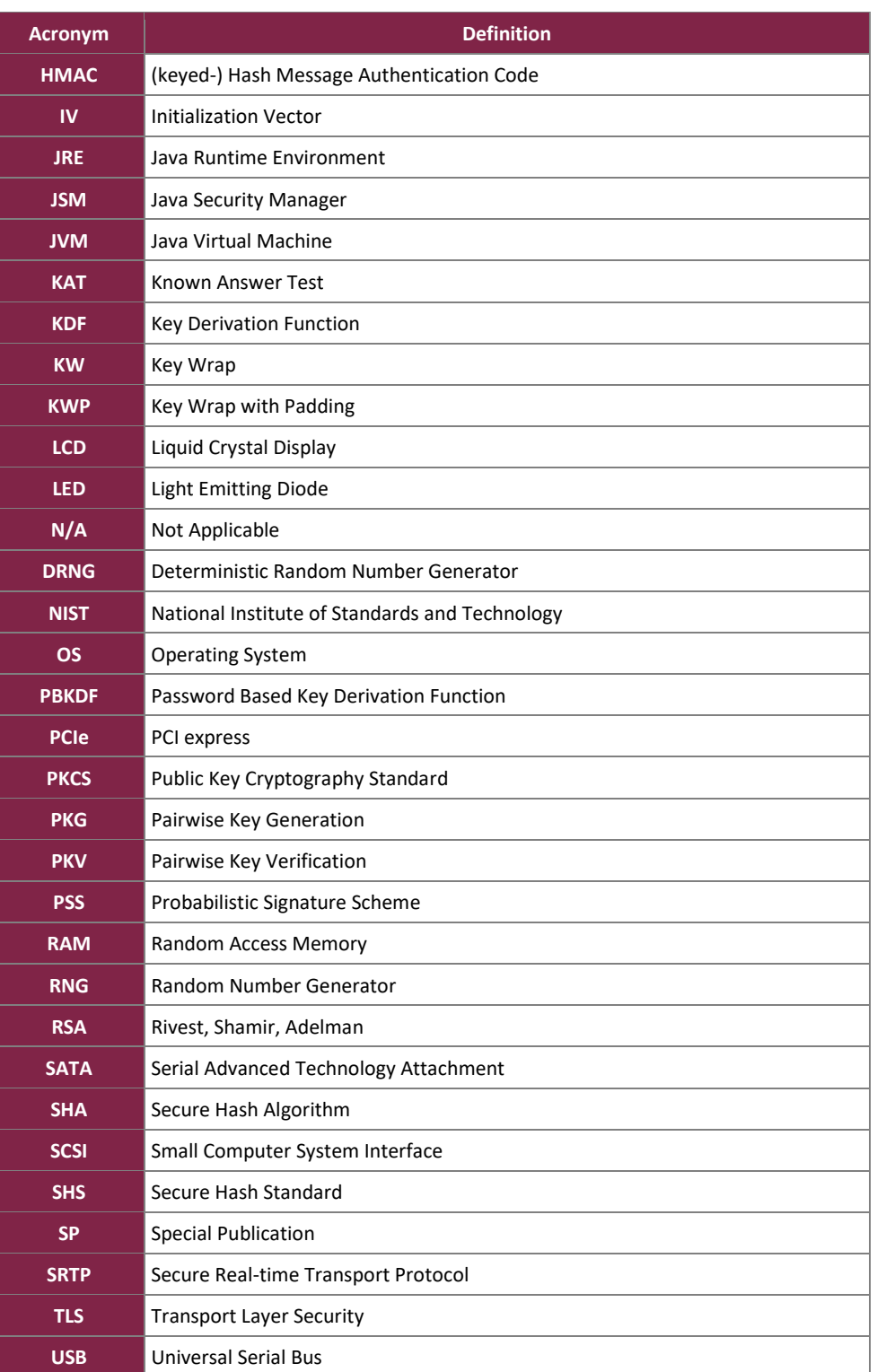

Prepared by: **Corsec Security, Inc.**

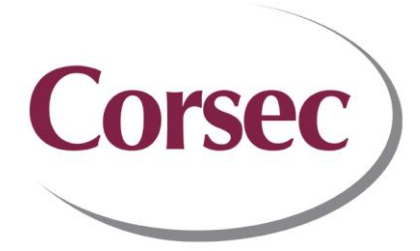

13921 Park Center Road, Suite 460 Herndon, VA 20171 United States of America

> Phone: +1 703 267 6050 Email: [info@corsec.com](mailto:info@corsec.com) [http://www.corsec.com](http://www.corsec.com/)